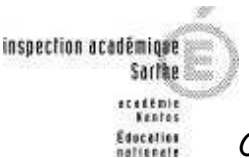

Conseillers pédagogiques en arts plastiques de la Sarthe Novembre 2010

# **ARTS PLASTIQUES UNE IDEE, UN ATELIER N° 28**

# **Jean Pierre CAVANNA**

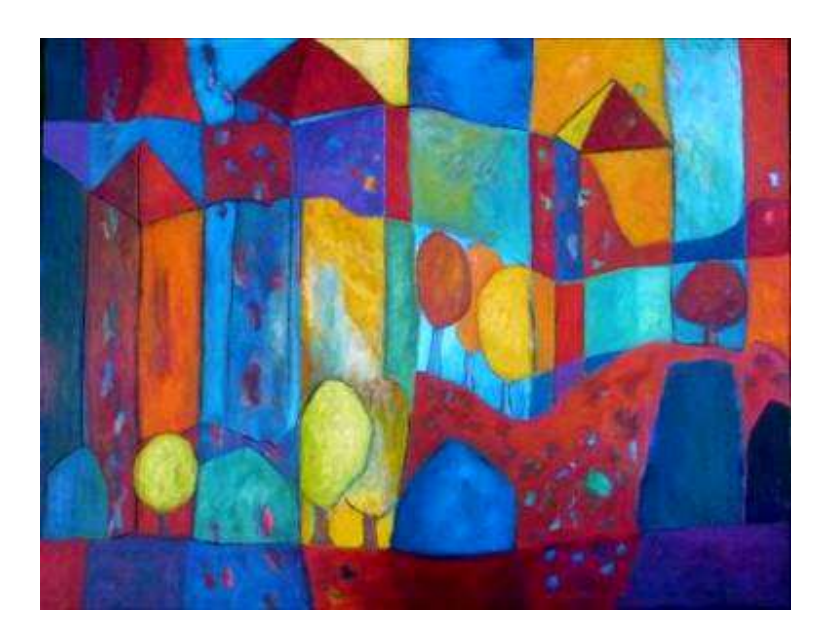

## **Souvenirs de Babylone,** 2010

acrylique sur toile, 89x117 cm,

### **Sa démarche :**

Une peinture commencée verticalement avec comme point de départ une ligne horizontale, sorte de ligne d'horizon mais aussi ligne de partage entre les couleurs chaudes et froides. Puis, la peinture s'est penchée et a voulu regarder le monde de biais. Sa nouvelle position horizontale a suggéré des formes différentes des paysages réalisés jusqu' alors : des tours, une forteresse, des chemins ont surgi. Quelques arbres plantés comme des signes graphiques ont redonné voix à la nature. Les couleurs passent d'une forme à l'autre comme on passe de l'ombre à la lumière.

### **LA SITUATION**

#### **Objectifs spécifiques :**

-Pratiques plastiques : Aplats de couleurs primaires, superpositions et estompages, découverte d'harmonies colorées et de contrastes.

-Composer un paysage, en mêlant étroitement végétaux, bâtis et lignes d'horizons.

#### **1 ère étape : Analyse de l'image**

-Observer d'abord l'œuvre : les couleurs, les juxtapositions ou superpositions, le jeu des lignes droites ou courbes, horizontales, verticales ou obliques…

-Echanger ses impressions, ses ressentis.

-Imaginer un titre, le nom d'un lieu ou rédiger un court texte sur ce paysage, ses habitants supposés.

#### **2 ème étape : Les lignes**

Sur un format raisin, 50 x 65 cm, tracer au maximum 5 lignes horizontales. Peindre l'ensemble, en choisissant deux couleurs contrastées (bleu/orangé, rouge/vert, jaune/violet), dans leurs nuances ( en ajoutant une autre couleur) ou dans leurs valeurs (en ajoutant noir ou blanc).

#### **3 ème étape : Les superpositions**

Tourner la feuille, d'un quart de tour, tracer 3 nouvelles lignes toujours horizontales.

Certaines cases deviennent éléments de maisons et arbres, éléments architecturaux et jardins, falaises et rivages…

Peindre ces nouveaux éléments en superposition de couleurs, toujours dans les mêmes nuances, ( ou en choisissant des pastels gras).

#### **4 ème étape : effets de matières**

Ajouter des effets de matière, des taches et graphismes, détails ou éventuellement des personnages. Frotter au doigt ou au chiffon, au pastel gras blanc….

#### **Variantes :**

Composer des paysages, en une seule couleur dans ses nuances (que des bleus), ou ne choisir que le noir et blanc…

**Une piste de travail en arts visuels, proposée par Pierre GUITTET et Isabelle LEVEL, conseillers pédagogiques départementaux en arts visuels, à l'occasion du départ en retraite de leur collègue Jean Pierre CAVANNA.** 

**Pour retrouver tous les N° d'une idée un atelier :**  http://www.ia72.ac-nantes.fr/49589021/0/fiche\_\_\_pagelibre/&RH=ia72\_pedaapav